# **CERTPARK & QUESTION & ANSWER**

# CERTPARK.COM

Accurate Study Guides, High Passing Rate! provides update free of charge in one year!

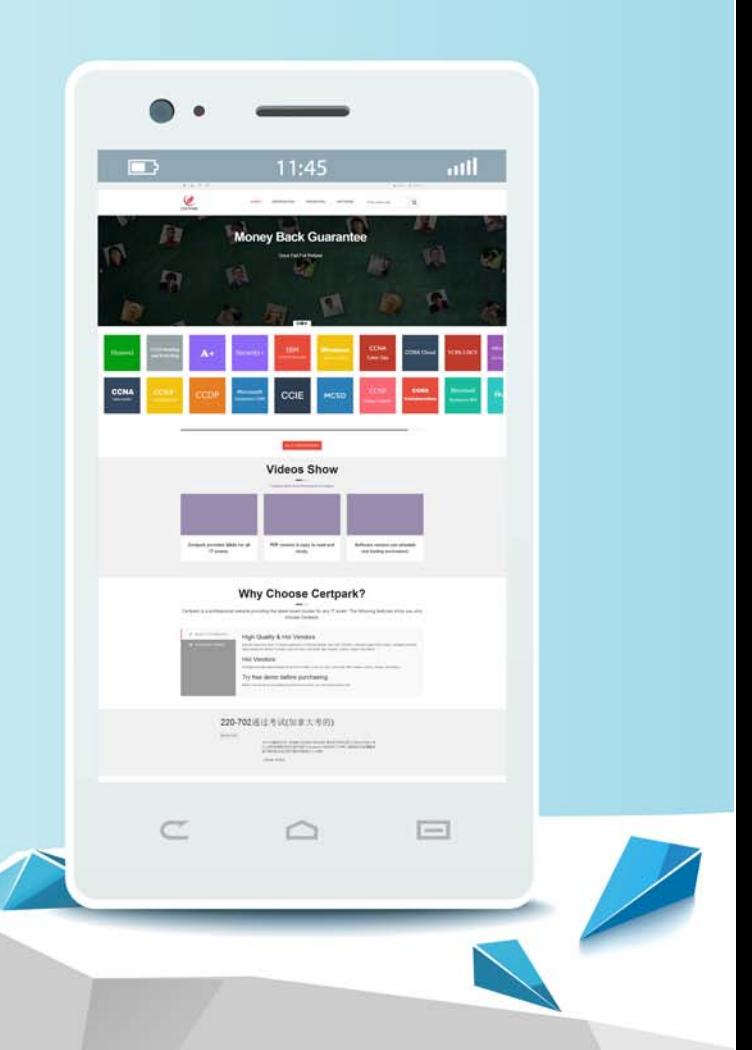

https://www.certpark.com

# **Exam** : **MB2-710**

#### **Title** : Microsoft Dynamics CRM

## **Version** : DEMO

1.You manage a Microsoft Dynamics CRM Online 2016 environment. You are disked to give an example of the use of security groups.

What can you do with Microsoft Office 365 security groups in a Microsoft Dynamics CRM online deployment?

A. Control access to instances.

- B. Assign custom forms to users.
- C. Add deeper role security 10 organizational units.
- D. Control access to Individual fields.

## **Answer:** A

### **Explanation:**

https://technet.microsoft.com/en-us/library/dn467371.aspx#BKMK\_man\_sec\_group

2.A company has a Microsoft Dynamics 2013 on-premises deployment. They want to start using the Microsoft Dynamics CRM Online 2016 features. The company needs to determine the least costly method of migrating data from on-premises to online. It is determined that the Client wants to move the account and contact information only one time while preserving the relationships between the two entities. Additionally, there are several custom fields in the contact records. You need to migrate 5,000 account records and 14,000 contacts while maintaining the relationships between accounts and contacts. What is the most expedient method for migrating the accounts and contacts records?

A. Use the Software Development Kit (SDK) to code the Import of contact and account data from the AccountBase directly accessed through the local Microsoft SQL Server. Use the Data Web service to form a connection with Microsoft Dynamics CRM Online. Push the gathered information Into the Account Entity.

B. From Microsoft SQL, export the contact records from the AccountBase table to a txt file. Import the Contacts fire using the Data Import Wizard. Repeat the process with the Accounts file.

C. Export the contact records and account records to Microsoft Excel, compress the Excel spread sheet in a zip file, and use the Data Import Wizard to Import the records.

D. Export the contact records and account records to Microsoft Excel with all required fields-Save the two spreadsheets as txt files, compress them together in a zip file, and use the Data Import Wizard to import the zip file.

#### **Answer:** D

## **Explanation:**

https://www.microsoft.com/en-US/dynamics/crm-customer-center/import-accounts-leads-or-other-data.as px

3.You work as a Microsoft Dynamics CRM consultant for Microsoft Partner. You need to ensure that a section on the contact entity form is hidden when the form is displayed in the Microsoft Dynamics CRM for tablet application. The section should be visible when the form is displayed in a web browser. Which option should you use?

- A. Create a business rule.
- B. Configure the Microsoft Dynamics CRM main form using JavaScript.
- C. Configure the Microsoft Dynamics CRM mobile form using JavaScript.
- D. Create a record creation and update rule.

#### **Answer:** B

4.A company has a Microsoft Dynamics CRM Online 2016 deployment. The company plans to issue mobile phones to all sales department users. Users must be able to use the latest Microsoft mobile client's features. You need to deploy the latest phone client.

Which mobile phone client should you deploy?

- A. Microsoft Dynamics CRM Mobile Express
- B. Microsoft Dynamics CRM for Phones Express
- C. Microsoft Dynamics CRM for Phones
- D. Microsoft Dynamics CRM Mobile App

#### **Answer:** C

#### **Explanation:**

https://www.microsoft.com/en-us/dynamics/crm-customer-center/get-started-with-crm-for-phones-expres s.aspx

5.Your company has a Microsoft Dynamics CRM Online 2016 environment. The company is looking to utilize folder-level tracking in Microsoft Dynamics CRM 2016. You need to Instruct users how to utilize folder-level tracking.

What instruction should you give the users?

- A. A maximum of 50 folders per user account can be tracked.
- B. Emails can only be tracked to accounts, contacts, and leads.
- C. Only folders under the Inbox can be used.
- D. Works with server-side synchronization or the email router.

#### **Answer:** C

#### **Explanation:**

https://technet.microsoft.com/en-us/library/dn946907.aspx